Автор: Administrator

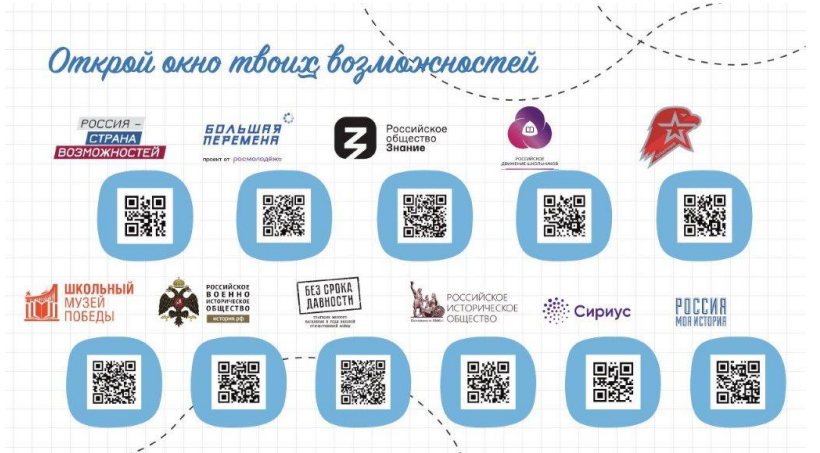